## Model Question Paper

Basic Statements - Part I

12th Standard

## Computer Science

# Reg.No.

I.Answer all the questions. II.Use blue pen only. Time : 01:00:00 Hrs Total Marks : 30

- **Part-A** 10 x 1 = 10 1) How many segments are there in a looping block? (a) 4 (b) 3 (c) 2 (d) 1 2) Basic statements in C++ are constructed using (a) tokens (b) constants (c) identifiers (d) variables What is used to read data in C++? 3) (a) cin (b) out (c) count (d) cout Which of the following statements are used to reading data and processing data? 4) (a) Declaration (b) Assignment (c) Input/Output (d) Return 5) How many methods are there for assigning data to the variables in C++? (a) 2 (b) 4 (c) 3 (d) 5  $6$ ) The different basic statements of C++ are (a) Control structures (b) Assignment (c) Input/Output (d) All the above 7) Input statement is used to (a) Read data (b) Display data (c) Control data (d) Process data 8) cin is available in the header file (a) istream.h (b) stdio.h (c) ostream.h (d) iostream.h 9) Program statements that cause jump of control from one part of a program to another is called (a) Control structures (b) loop (c) control (d) while loop 10) Which is a predefined object that corresponds to a standard input stream? (a) cin (b) inc (c) read (d) input Part-B QUESTION dD365." 11) Debug the following program. include include void main() { int N1, n1; cin >>'\n Enter two numbers......'; result = N1 & n1; cout << '\n' << Result; } 12) Write appropriate declaration statements for the following. (a) To store the result of the expression 8/3. (b) To initialise Emp - Name with value "kalam" (c) To accept choice from user indicating Y-yes and N-no. 13) Point out errors in the following snippets: (a) int  $a = 10$ ,  $b = 5$ ;
	- $if a > b$ cout << a;
	-

### **Part-C** 3 x 5 = 15

- What is nested if statement? Explain with General form of a structure. 14)
- What is the significance of a break statement? 15)
- 16) a) Point out errors in the following snippets:
	- if  $(a < b)$  &&  $(a < 0)$ count << "a is negative and ....."
	- b) Point out errors in the following snippets:
		- for (int  $1 = 1$ ;  $1 < 10$ ; i++)  $\text{cout} \ll 1 * 2$ ;

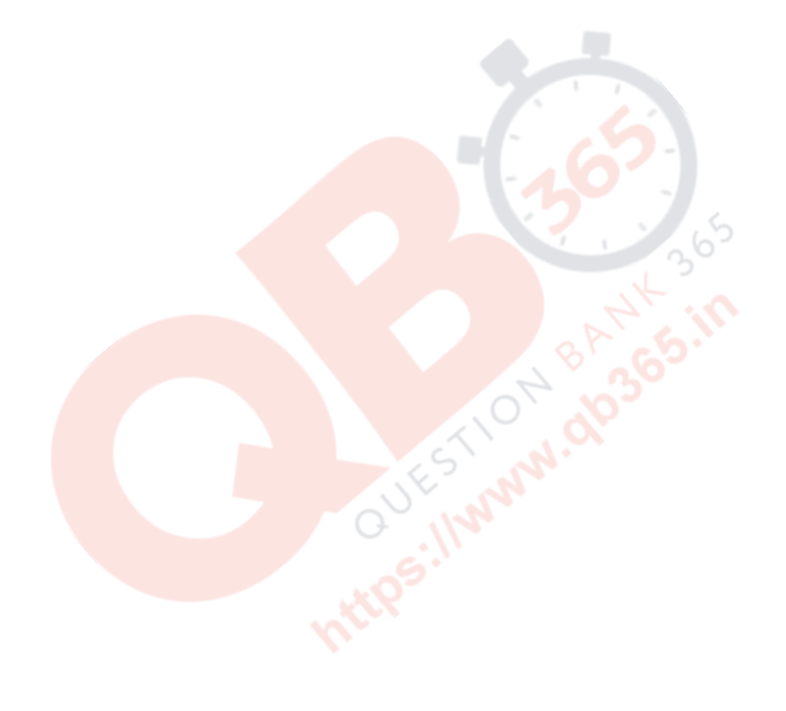